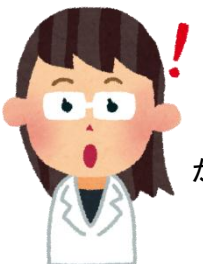

## 【部屋の空き状況を見たいとき】

 このシステムで、新宿区内10か所の地域センターの空き状況を確認すること ができます。

部屋を限定せず、カレンダー形式で見たいときに使います。

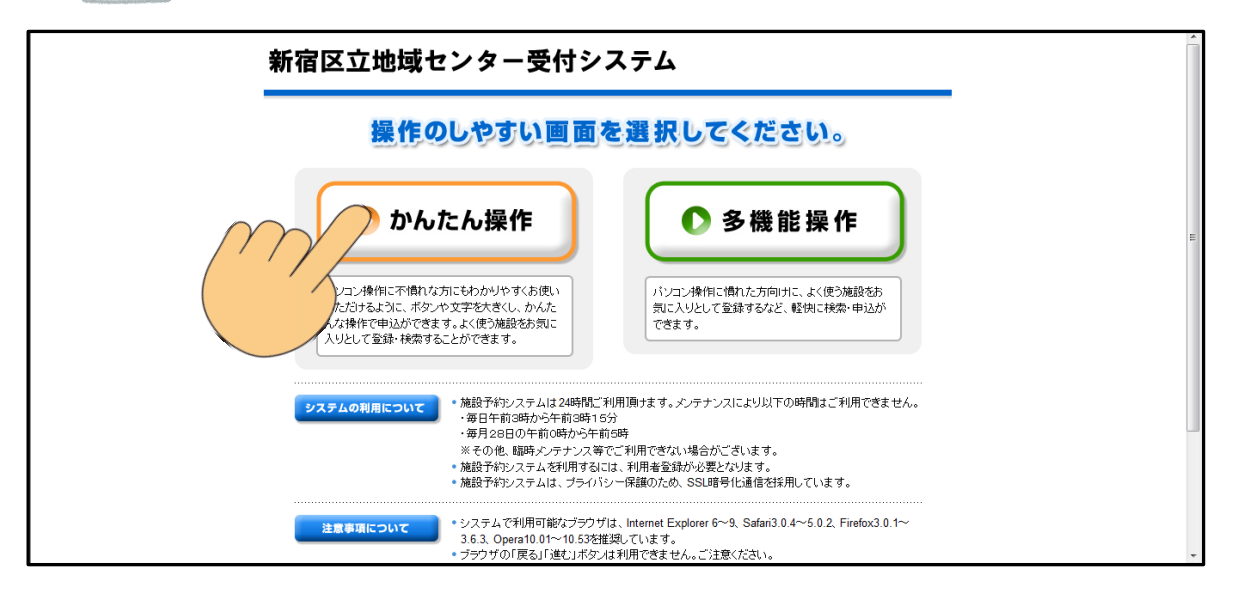

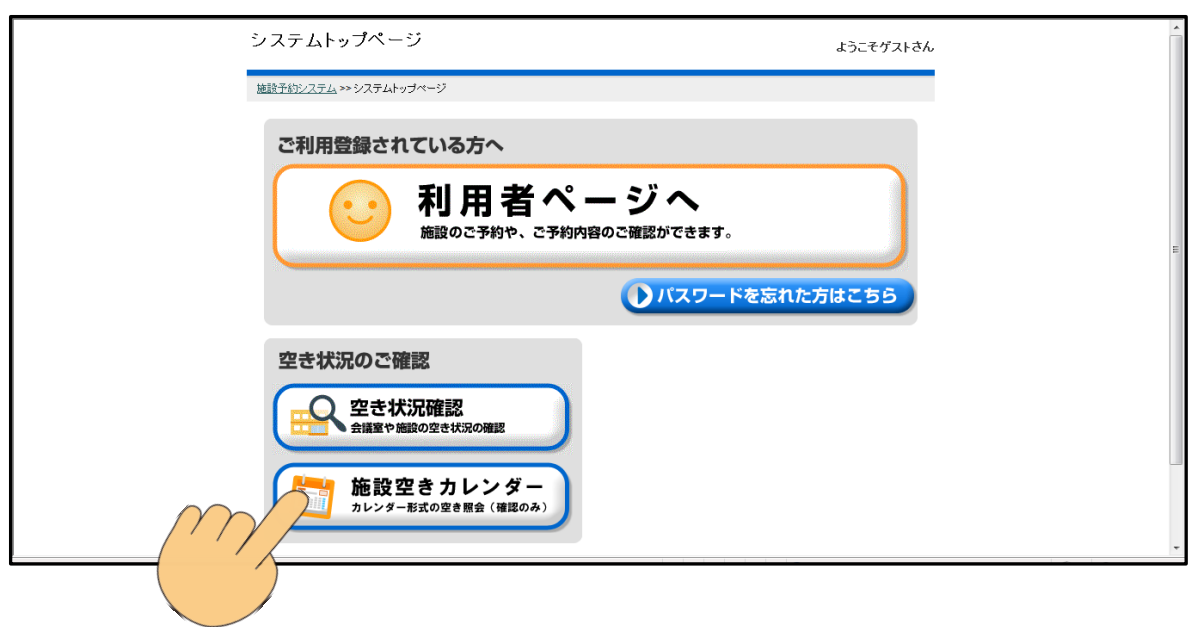

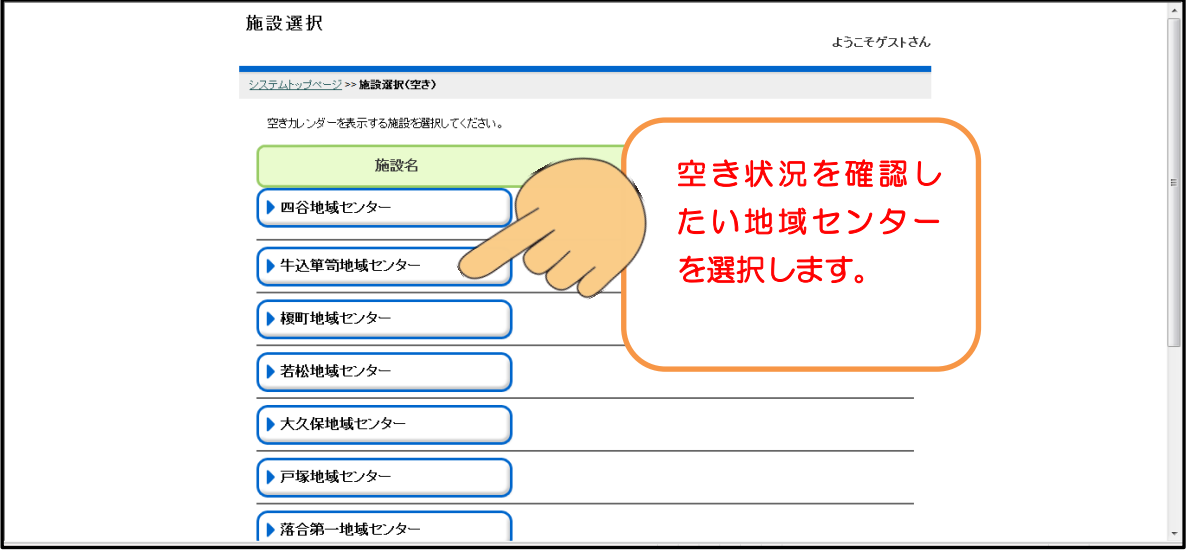

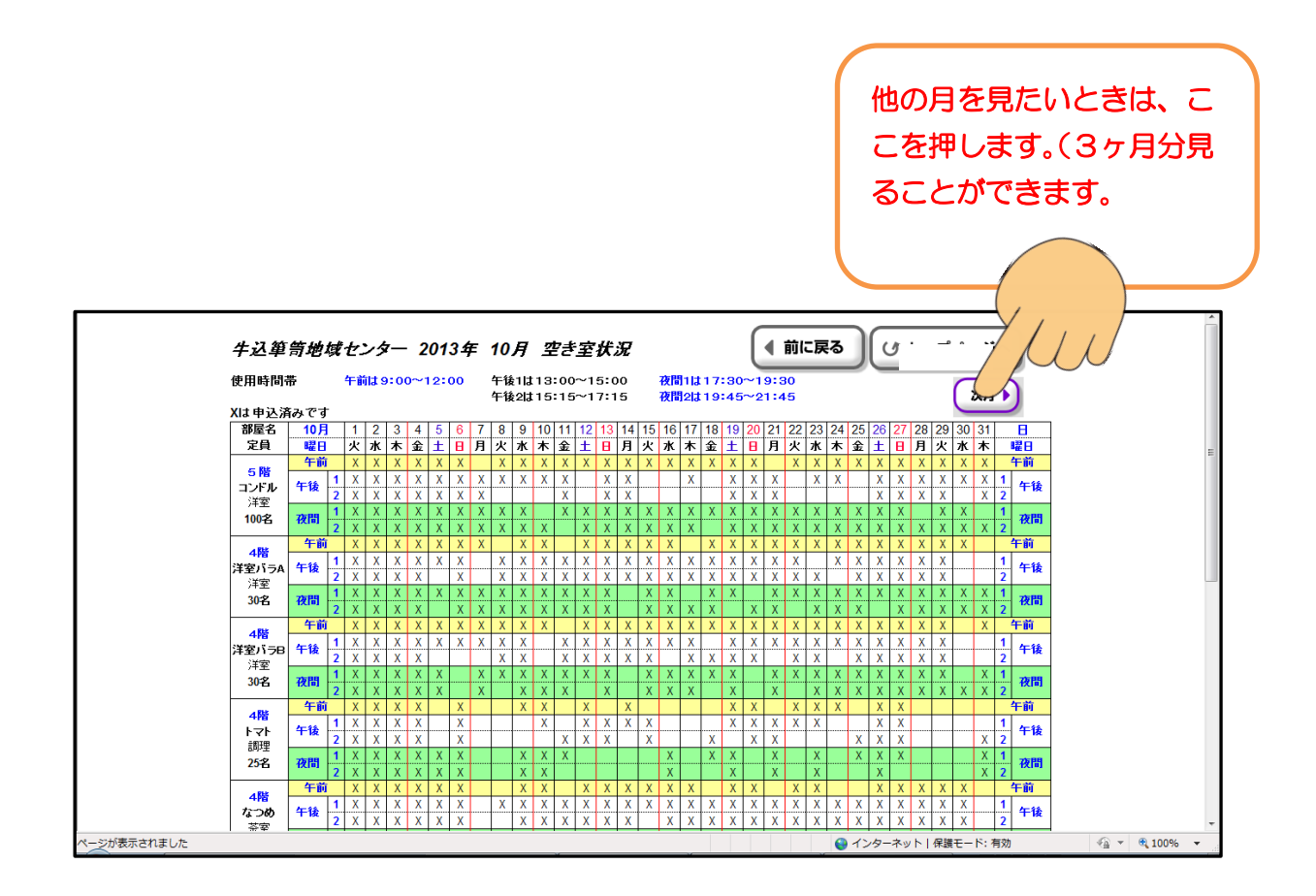